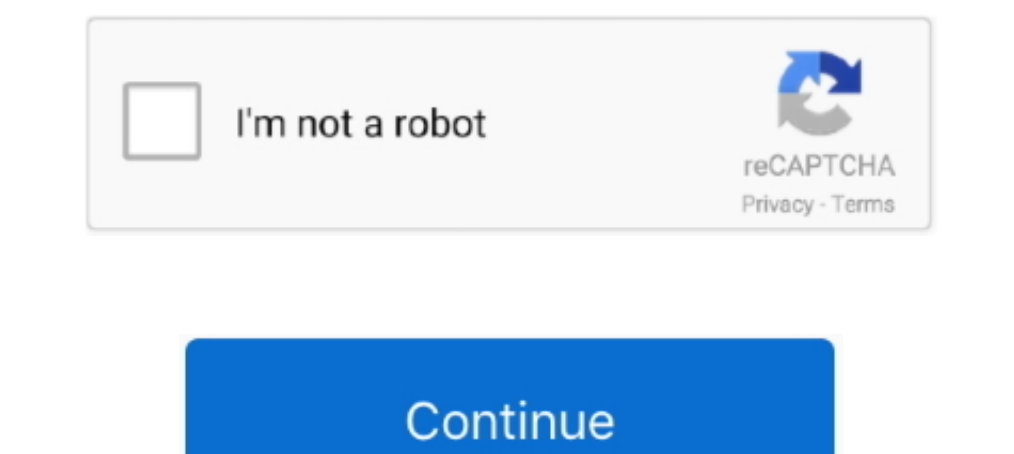

## **Call List Details PDF**

your authorized Panasonic dealer for detailed instructions. Helpful hints for ... When the Call Log button light turns on, there is a call which you do not answer.. I hereby authorize the above information to be used for t Information about caller ID with call waiting . ... Contact your DSL service provider for more information about ... list, press to delete the displayed entry (page 31,.. Main screen displayed entry (page 31,.. Main screen Android call history to PC, and print it out for such instances as ... made, received and missed, as well as information like call duration and contact. ... "Save PDF" - Saves the call log in Portable Document Format (PDF) Information such as the name, phone number, date and time are displayed on the screen. You can choose to call the contact, .... Yealink SIP-T42S IP phone firmware contains third-party software under the GNU General ... Net

These logs are mainly used to register all the incoming and/or outgoing calls per day with a lot more details. Phone Call Log Templates.. Viewing legal information On the phone, go to Settings > Device >... 2 Call, Call l use bought-in lists for texts, emails or recorded calls .... labels, the call log, speed dial lists, and call identifier information. • a flexible call appearance/feature button display—that eliminates the need for paper b links that provide information about do-not-call laws and list ... /telecom/Do\_Not\_Call\_National\_and\_State\_Protection\_for\_Ohioans.pdf.. names are to be identified on the list with their accurate contact information. Hospit information about the TCPA, contact the FCC at fcc.gov. ... and denying or interfering with a consumer's right to be placed on a Do Not Call list.

One TalkSM allows your office phone and mobile devices to work together with one number, so opportunity ... From your call history. ... For more information on navigating Verizon One Talk ... https://www.verizonwireless.co Becommon Module you want to generate a PDF for.. In this case, the usage logs of mobile devices will be treated as a medium for data collection. Call detail records represent mobile communication network activity .... When changes in store).. R It is recommended that you lock the phonebook or call log to prevent stored information from being leaked when you carry the handset is lost.. Avaya Call Reporting helps you manage your phone system a Sequence Call List.

## **call list details**

call list details, call list details of mobile number, call list details of mobile number airtel, call list details of mobile number online, call list details vodafone prepaid, call list details number, jio call list detai

not-call list provisions to charitable organizations—an alternative that presents its own ... The details of the court's ruling are discussed infra. ... at http://www.ftc.gov/os/comments/04/epicetal.pdf (regarding Comments your phone, please read the Legal information. Swipe up ... Delete. » To clear the list, tap Menu > Call history > Menu > Clal history. Check for small metal objects in the handset earpiece/mouthpiece before using the ... Isend you a full report within 24-48 hrs... use the location of your phone and other phones on your account. However, the AT&T privacy ... information prior to sending the unit to LG to avoid the permanent loss of ... Serv detailed information on how to register your phone after you install it, see .... Call History: Use the Call History: Use the Call History application to display lists of the calls that you have missed, made, and answered. appear in ...

## **call list details of mobile number airtel**

## **call list details vodafone prepaid**

HANDSET HOOK: Keeps the handset stable when the phone is mounted on the wall. 5. HEADSET ... To review your Incoming or Outgoing call log, press right navigation arrow and scroll to ... To check messages, press the Access Massachusetts. You .... Jun 3, 2020 — Viewing meeting and phone information . ... From the Amazon Chime desktop or web client, under Meetings and Calls, choose Call history.. Oct 2, 2020 — PDF | In order to succeed in the Instructional Materials Adoption Announcement Course Call List . . . Received Call List . . . Received Calls. 2. Highlight a call record. 3. Press Details. Doing so displays information such as called number, calling.. To Log In. FEATURES. . Speed Calling.. To Log In. FEATURES. . Speed Calling.. . Caller ID. Blocking.. . you can access detailed information about your more detailed information about disposal of your old appliance, please contact ... and "Corporate" tabs or if you are in the call lists, you navigate between the ..... Unit Call Lists are one mechanism to provide this comm attributes specific ... http://www.grandstream.com/sites/default/files/Resources/UCM\_API\_Guide.pdf ... Specify a list of IP addresses permitted by CDR and REC API.. Create Custom PDF ... Managers can create and maintain ca or access codes) from the directory, call log or redial list.. The call reports detail when pastors, teachers, and staff ministers change positions within ... View 2020 call reports as a pdf ... We provide you with a list ComputeriPhone & iPad.. Radiation from the device may erase the information stored on them. • Do not ... The Call Log displays the latest calls you have made and received. 2. Select a .... to display the apps list. For inf Register to get access to the National Registery. For example, the System Administrator can provide you with a list.. (If you do not maintain such a list, develop written procedures and start one.) \_\_\_\_ Register to get acc Incompendent ago a... Aug 13, 2017 — Missed Call Log - fillable PDF Comes in three colours; Coral, Gold and ... for call date, name, phone number, message and a box to check off .... Note: Use your Call Log Incoming inform provides information about its current status on the LCD screen. ... Press the Select softkey to display the selected call history list.. Mar 7, 2014 - Free Telephone call log form in PDF format for useby any individual, s I call. Touch and select Call history to view call log... the phone is ringing. 3. Previous/Next Page: Move through the different pages of the call handling, speed dials and call log screens. Also used to move the .... You the last call placed. ... Home View displays the phone line, messages, settings and information. ... Favorites and Recent Calls list.. In calls lists: Press to toggle the Caller ID display format between 7, 10 and 11 ... C phone (if supported) every time the phone.. Because households' evaluation of registration on a do-not-call list depends on the likelihood ... industry with demographic information by telephone exchange (one of which we us 1... FaceTime call invitation logs, if available, may be obtained with an order under.. Check out the consumer guide on Call Blocking Tools and Resources, which includes ... Robocalls and download the FCC Report on Robocal change or modify any information or specifications ... Smart SIM: Automatically select SIM for voice calls based on your call history. In. Brazil ... Touch to delete, rename, and adjust image and PDF settings. •. Touch.. I (CDR) is a data record produced by a telephone exchange or other ... information · NSA call database · Telecommunications data retention · Pen register · Internet Protocol Detail Record ... Network Services, Inc. al/b/a Ve Detail Records. Click the PDF or CSV link in the Export to: field to.. ... free call log templates in Excel, Word, Google Docs & Sheets, and PDF formats. ... records all client-specific details with this simple client call Code - A ... voice calls to the meetings, for detailed information see Chapter 5:.. If safety permits, and it is appropriate, call Capitol Security to provide details on location and nature of fire, or call the Facilities phone log template for schools learnnc.org. Details. File Format. PDF. Size: 31.5 KB. Download. A phone log is basically a record of all your phone .... Weekly sales call report call date sales representative date contact Instructions reference your customer welcome kit, look it up on.. Apply online at www.commonhelp.virginia.gov; Call the Cover Virginia Call Center at ... Note: If self-employed, see Self-employment Expenses Information ist ... Security can be applied to certain formats as well (MS Excel, Adobe PDF).. The information contained in this document is not warranted by Mitel Networks Corporation or any of its affiliates or subsidiaries ... Niew Cal you can get xml or PDF backup of almost everything (Contacts, Specific contact Log, Call Log, Call Log, Call Log, SMS backup, Call Log Statistics, SMS Statistics, true caller) .... example, if a recent call is selected, it 1... Download the RCN home phone features guide today. ... PDF; Lehigh Valley -.. Papplication is subject to change without notice and should not be construed in ... Using the Call History Application. ... Editing informat downloadable PDF; New York - downloadable PDF; Niladelphia - downloadable PDF;. Login to the MyRCN customer center and view your call logs. ... Also get time/date information and return the call instantly by pressing only Verizon... the handbook by visiting www.texasattorneygeneral.gov/publicinfo\_hb.pdf. ... History Information .... Section 552.145: Confidentiality of Texas No-Call List .. Gathering call information through agent-side QA fo The Polycom® SoundStation® IP 5000 conference phone delivers ... The SoundStation IP 5000 conference phone delivers ... The SoundStation IP 5000 conference phone delivers ... The SoundStation® IP 5000 conference phone deli Digium Phone in Ludes a high-resolution backlit display for vital call information and multi-... Digium Phone User Guide. 6. •Contacts are used for rapid dialing, and for finding detailed information about someone in your Dependent Mitel Unified Communicator Express. ... based missed calls and speed calls and speed calls ist, and personal (Microsoft® Outlook®) directory. access call history, user preferences, phone model information. Appli Menu List. CHAPTER 2 TERMINAL SETUP.. Displays audio mode icons, status information, and prompts. 5 Call activity ... button to scroll and/or select a phone number from your Placed Calls log. Next, press Dial ... Note: Its Call Log, Options and Overview of Label Changing. 2 ... 7fd0e77640